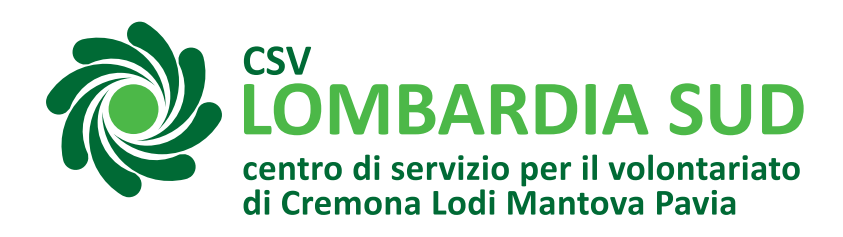

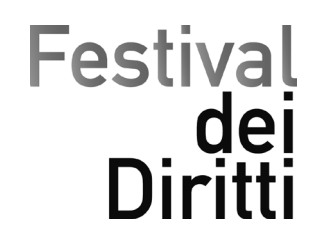

Cremona, 24 giugno 2019

Carissime Associazioni.

siamo lieti di presentarvi il tema del Festival dei Diritti 2019, giunto alla sua 13a edizione e che si svolgerà, come nel 2018, in tutto il territorio di CSV Lombardia Sud, coinvolgendo associazioni ed ETS di Lodi, Cremona, Mantova e Pavia.

Questo Festival nasce nel 2008 su iniziativa del CSV Pavia come evento "contenitore" all'interno del quale far confluire diverse esperienze relative al tema scelto, con l'obiettivo di promuovere. attraverso momenti culturali, artistici e di animazione territoriale, il valore educativo e formativo delle esperienze di cittadinanza attiva.

# Il tema proposto per il 2019 è FUTURO.

Ispirato al documento ONU dell'Agenda 2030 per lo Sviluppo Sostenibile mette al centro della riflessione il diritto di avere, pensare, viaggiare, progettare e sognare il FUTURO e quindi un concreto, duraturo e lungimirante prendersi cura dell'ambiente, delle persone, delle comunità.

Il festival si svolgerà nel mese di novembre con possibile prolungamento a dicembre per le tante giornate internazionali che animeranno il mese.

Vi invitiamo a proporre nel FDD2019:

- iniziative in rete con altri soggetti che diano voce alle partnership e alle progettualità già attive o che state sviluppando in questo periodo sul territorio;
- eventi che avete già in programma per quest'autunno coerenti con il tema oppure allestite appositamente per il festival.

Ricordiamo che il Festival dei Diritti è un progetto collettivo, frutto delle forze ed energie che animano la città, pertanto vi chiediamo di proporre iniziative culturali che siete in grado di autosostenere. Le proposte devono avere come destinatario principale i cittadini tutti.

Sarebbe auspicabile che tutti gli appuntamenti del Festival dei Diritti siano ad ingresso gratuito per i partecipanti, al fine di costruire un programma culturale alla portata di tutti.

Data la vasta dimensione territoriale su cui si svilupperà l'evento, il compito di CSV sarà quello di accogliere e unire in un grande laboratorio/contenitore culturale le iniziative organizzate dalle singole realtà, che saranno titolari dell'attività e responsabili per la parte di loro competenza. CSV si propone e si attiva per accompagnarvi nella raccolta delle proposte, nella promozione e comunicazione della vostra iniziativa, inserendola in una più ricca e ampia programmazione. CSV si impegna a facilitarvi nelle eventuali ricerche di spazi e strumentazioni, se necessario.

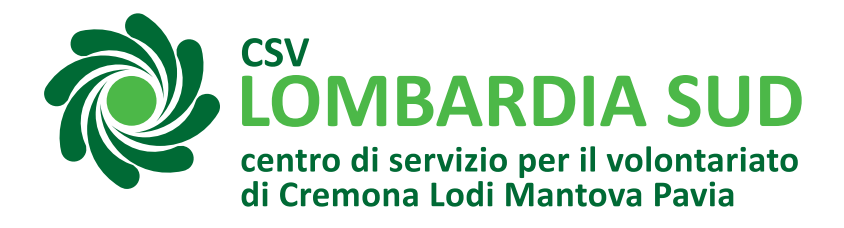

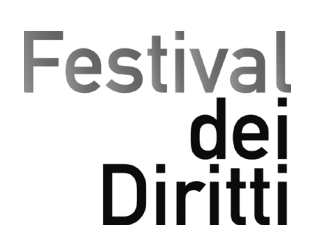

Vi invitiamo a completare e inviare la vostra manifestazione di interesse attraverso la compilazione della scheda di adesione entro il 26 luglio.

La scheda di adesione è online: per compilarla occorre registrarsi nell'area riservata del CSV al link https://lombardiasud.mycsv.it seguendo le istruzioni che trovate in allegato (oppure scaricabili da questo link).

Una volta registrati, entrate nell'area riservata MYCSV e nella HOME trovate il tasto FESTIVAL DEI DIRITTI che vi apre la scheda.

Per i Gruppi informali senza Codice Fiscale: contattate l'operatore CSV di riferimento.

Qualora non abbiate ancora tutti i dati da inserire nella scheda di adesione iniziate ad inserire dati provvisori.

CSV vi invierà entro fine agosto una mail di accettazione della vostra proposta e nella prima settimana di settembre sarà nostra cura chiedervi l'invio dei dati definitivi.

È molto importante che i tempi di raccolta delle vostre proposte siano rispettati, per poter costruire un unico grande programma.

Per maggiori dettagli sul tema proposto e sulle modalità di partecipazione, vi invitiamo a partecipare ad uno degli incontri territoriali:

# **CREMONA**

martedì 2 luglio 2019 ore 20.30 - CSV Lombardia Sud sede territoriale di Cremona via San Bernardo 2 **CREMA** 

mercoledì 3 luglio 2019 ore 18.30 - CSV Lombardia Sud Delegazione di Crema via Manini 21 Referente: Francesco Monterosso - f.monterosso@csvlombardia.it

## **LODI**

martedì 2 luglio 2019 ore 18.00 - Coop. Sociale Famiglia Nuova via Agostino da Lodi 11 Referente: Monica Cavioni - m.cavioni@csvlombardia.it

## **MANTOVA**

martedì 2 luglio 2019 ore 17.30 - CSV Lombardia Sud sede territoriale di Mantova strada Montata 2/A Referente: Francesco Molesini - f.molesini@csvlombardia.it

## **PAVIA**

martedì 2 luglio 2019 ore 17.30 - CSV Lombardia Sud sede territoriale di Pavia via Bernardo da Pavia 4 Referente: Maria Piccio - m.piccio@csvlombardia.it

Certi di incontrarvi, porgiamo i nostri più cordiali saluti

Il Presidente Maria Luisa Lunghi